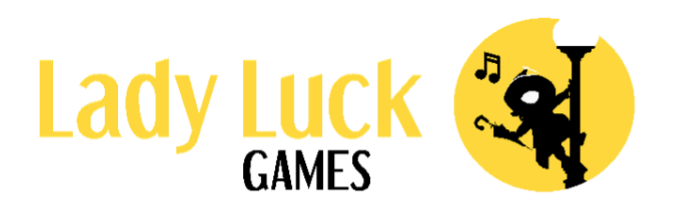

# Popeye - REGULI JOC

# Popeye - Ajutor

## Descriere joc

## Informații generale

- Popeye este un slot video care are 5 role, 3 rânduri și 20 de linii de pariu.
- RTP-ul teoretic pentru acest joc este 94%.
- ▪

## Simboluri

- Există 14 simboluri în joc, cuprinzând 4 simboluri cu plăți mari, 4 simboluri cu plăți mici, un simbol Wild, un simbol Rotire Gratuită, 3 simboluri de Creștere a Multiplicatorului și un simbol Monedă.
- Simbolul Wild poate înlocui doar orice simbol de plată a premiului într-o combinație câștigătoare. Wildul nu înlocuiește simbolurile Rotiri Gratuite, Multiplicatorul de Creștere și Monedă.
- Orice Wild va primi multiplicatorul care se află pe role unde aterizează.
- Dacă atât o creștere a multiplicatorului, cât și un Wild ajung pe aceeași rolă în aceeași rotire, creșterea multiplicatorului va fi aplicată înainte de calcularea câstigurilor.
- Dacă un Wild face parte dintr-un câștig pe o linie de plată câștigătoare, vom înmulți câștigul cu multiplicatorul acelui Wild.
- Dacă mai multe Wild-uri fac parte dintr-un câștig pe aceeași linie de plată, vom aduna multiplicatorii Wild-ului înainte de a înmulți cu câștigul.
- Simbolurile de Rotiri Gratuite pot apărea numai pe rolele 1, 3 și 5. Rotirile Gratuite sunt declanșate atunci când trei simboluri de Rotiri Gratuite ajung simultan pe zona de joc în timpul jocului de bază.
- Când simbolurile monedelor aterizează, acestea au șansa de a se întoarce și de a crea o monedă nouă, fie deasupra, fie sub poziția de aterizare.
- Când se creează o monedă nouă, simbolul existent pe acel loc va fi înlocuit. Simbolul Monedă poate înlocui toate simbolurile, cu excepția altor monede.
- Simbolul Monedă este simbolul bonus.

#### Plăți

**• Câștigurile sunt plătite pe baza combinațiilor de simboluri și wild-uri identice** pe o linie de plată.

- Combinațiile câștigătoare încep de la cea mai din stânga rolă și simbolurile trebuie să fie consecutive de-a lungul unei linii de plată.
- Se plătește doar cel mai mare câștig pe fiecare linie de plată.
- Se adaugă câștiguri coincidente pe diferite linii de plată.
- Premiile din tabelul de plăți sunt afișate în raport cu setările actuale de pariu.

#### **Multiplicator**

- Există un multiplicator deasupra fiecărei role.
- Fiecare multiplicator va începe runda de joc la 2x.
- Când un simbol de creștere a multiplicatorului aterizează pe o rolă, valoarea acestuia se adaugă la valoarea multiplicatorului care se află deasupra acelei role.
- Există trei variante ale simbolului de creștere a multiplicatorului: +1, +2 și +5.
- Multiplicatorul de pe fiecare rolă va rămâne la orice valoare crescută până când începe o nouă rundă de joc. Mai exact, nu se va reseta atunci când intrăm în jocul bonus sau în Rotiri Gratuite.
- Multiplicatorii de deasupra unei role sunt aplicați doar pentru simbolul Wild care aterizează pe aceeași rolă.

## Joc Bonus

- Jocul bonus este declanșat atunci când cel puțin 5 monede sunt în zona de joc în același timp.
- Jocul bonus se joacă cu același pariu ca și rotirea de declanșare.
- Jocul bonus se poate declanșa atât din jocul de bază, cât și din Rotiri Gratuite.
- Toate monedele care se află în zona de joc când jocul bonus este declanșat rămân în zona de joc când intri în jocul bonus.
- Începeți jocul bonus cu 3 rotiri rămase.
- De fiecare dată când un nou simbol aterizează pe zona de joc, numărul de rotiri bonus rămase va reveni la 3.
- Dacă toate cele trei poziții de pe o singură rolă sunt umplute cu simboluri Monedă, fiecare monedă plătește în funcție de multiplicatorul acelei role și apoi este eliminată.
- Toate monedele din jocul bonus rămân în zona de joc până la sfârșitul jocului bonus sau până când sunt eliminate prin umplerea unei role.
- Jocul bonus va fi jucat doar cu simboluri Monedă, simboluri de creștere a multiplicatorului și poziții goale pe role.
- În jocul bonus, fiecare poziție învârte propria role individuală.
- Când jocul bonus se termină, toate monedele rămase vor plăti miza înapoi, fără a aplica niciun multiplicator.

#### Rotiri Gratuite

- Rotirile Gratuite sunt jucate cu același pariu ca și rotirea de declanșare.
- Când sunt declanșate Rotiri Gratuite, mai întâi intrăm în jocul de rotire a sticlei.
- În jocul de rotire a sticlei, alegem câte Rotiri Gratuite ar trebui să primească jucătorul.
- Sticla se va învârti aleatoriu și va oferi jucătorului 10, 12 sau 15 Rotiri Gratuite.
	- Șansa de a primi 10 Rotiri Gratuite pe roată este de 9/13.
	- Șansa de a primi 12 Rotiri Gratuite pe roată este de 3/13.
	- Șansa de a primi 15 Rotiri Gratuite pe roată este de 1/13.
- În Rotiri Gratuite, monedele se vor întoarce întotdeauna dacă pot.
- Puteți declanșa jocul bonus din Rotiri Gratuite.
- Dacă jocul bonus este declanșat în Rotiri Gratuite, veți reveni la Rotiri Gratuite și veți continua, după terminarea jocului bonus.

## Cumpărați Funcționalitate

- Vă puteți cumpăra drumul către Rotiri Gratuite și jocul bonus din jocul principal. Când cumpărați un joc bonus, aveți trei opțiuni diferite:
	- Joc Bonus. Când cumpărați jocul bonus, veți face o rotire în jocul de bază în care veți fi garantat să obțineți cel puțin 5 simboluri Monedă, ceea ce va declanșa jocul bonus. RTP pentru această opțiune este de [rtp=94]94,4[/rtp=94][rtp=96.1]96,3[/rtp=96.1][rtp=false]94,4%.
	- 10 Rotiri Gratuite sau 15 Rotiri Gratuite. Când cumpărați una dintre aceste opțiuni, intrați direct în Rotiri Gratuite cu 10 sau, respectiv, 15 Rotiri Gratuite. RTP-ul acestor opțiuni este de [rtp=94]94,4[/rtp=94][rtp=96.1]96,4[/rtp=96.1][rtp=false]94,4% sau, respectiv,

[rtp=94]94,1[/rtp=94][rtp=96.1]96,2[/rtp=96.1][rtp=false]94,1%.

▪ Puteți configura prețul Pariului Total și puteți vedea Prețul Total pentru fiecare alegere disponibilă. Premiile din funcționalitate sunt calculate pe baza sumei Pariu Total.

# Pariați

- Dacă runda de joc s-a încheiat cu un câștig, jucătorul are ocazia să parieze pentru a-și mări câștigul.
- Jocul de noroc se bazează pe culorile cărților, iar jucătorul are două opțiuni:
	- Pariați pe culoarea cărților (roșu sau negru) pentru șansa de a câștiga de 2 ori suma cu 50% șanse să câștigați.
	- Pariați pe culoarea specifică Inimă Roșie (Roșu), Romb (Roșu), Inimă Neagră (Negru) sau Treflă (Negru) - pentru o șansă de a câștiga de 4 ori suma cu 25% șanse de câștig.
- În oricare dintre opțiuni, RTP-ul funcționalității Pariere este de 100%, probabilitatea fiecăruia dintre cele 4 rezultate posibile este egală.
- Există următoarele limite pentru Pariere:
	- Sunt permise maximum 4 pariuri la rând.
	- Pariul este permis numai în cazul în care câștigul actual nu depășește 100x pariul total plasat pentru a începe runda de rotire înainte de joc. Acest lucru este valabil pentru oricare dintre jocurile de noroc din secvență.
- În partea de sus a ecranului de Pariere, puteți vedea istoricul ultimelor 4 cărți trase pentru jocul curent de pariuri.

## Cum se joacă

## Mod Joc și Sold

- Jocul poate fi jucat în modul DISTRACȚIE sau REAL.
- În modul de distracție, jucați doar pentru distracție cu bani fictivi. În modul real, jucați cu bani reali din soldul dumneavoastră.
- Soldul dumneavoastră este afișat în caseta SOLD atât în modul distractiv, cât și în modul real.

## Plasare Pariuri

- Acest joc este jucat cu toate cele 20 de linii de pariuri active.
- **•** Pentru a seta suma pariului, utilizați butoanele  $\mathbf{r}$ -" și  $\mathbf{r}$ +".
- Apăsați ROTIRE pentru a începe o rundă de joc la valoarea pariului actual.
- Apăsarea butonului SPAȚIU, de asemenea, începe o rundă de joc.

## Mod Auto Rotiri

- Pentru a selecta numărul de ROTIRI AUTOMATE, faceți clic pe butonul AUTO. Selectați PÂNĂ LA FUNCȚIONALITATE pentru a roti până când se declanșează o funcționalitate.
- Puteți opri ROTIRILE AUTOMATE mai devreme făcând clic pe butonul STOP.
- Butonul STOP arată numărul de rotiri rămase. Când a fost selectată opțiunea PÂNĂ LA FUNCȚIONALITATE, aceasta afișează simbolul "∞".
- Valoarea LIMITĂ DE PIERDERE este obligatorie, ROTIRILE AUTOMATE se vor opri după ce soldul dumneavoastră scade cu suma selectată.
- Dacă este selectată valoarea LIMITĂ CÂȘTIG, ROTIRILE AUTOMATE se vor opri după ce soldul dvs. va crește cu suma selectată.
- Dacă este selectată valoarea LIMITĂ DE CÂȘTIG UNIC, ROTIRILE AUTOMATE se vor opri în cazul în care câștigați mai mult decât suma selectată în runda de joc unic.

## Mod Turbo

▪ Dând clic pe butonul TURBO, activați sau dezactivați modul Turbo. Când Modul Turbo este activat, unele animații și sunete de câștig sunt omise, iar rolele se rotesc mai repede.

## Deconectări și defecțiuni

- Dacă sunteți deconectat de la Internet în timpul jocului REAL, conectați-vă din nou la cazinou. După ce ați redeschis jocul, veți putea continua jocul din punctul în care v-ați deconectat.
- Orice defecțiune anulează toate plățile și jocurile.

Această Pagină de Ajutor a fost actualizată ultima dată: 11.01.2023 la ora 08:00 UTC